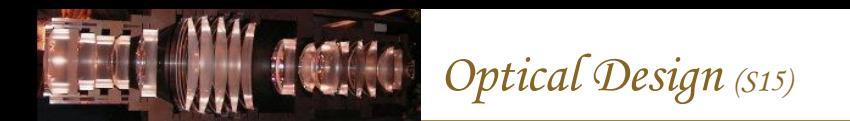

#### The y-u ray trace method: telescope example

The y-u method is just the y-nu method for thin lenses (ignoring *n* within lenses). This example illustrates the use of paraxial ray tracing for finding cardinal points, identifying aperture and field stops, locating and sizing pupils, etc.

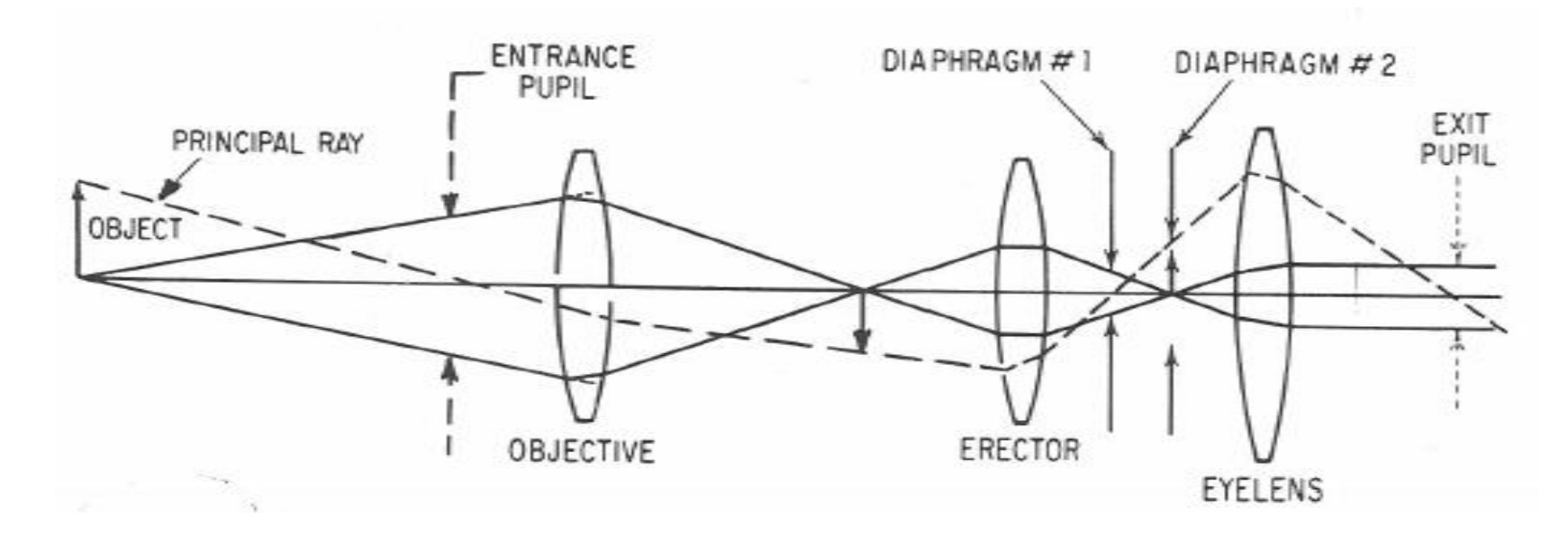

Sfc 1:  $f_1 = 10 ... D_1 = 2.3 ... t_1 = 16.5$ Sfc 2:  $f_2 = 2 ... D_2 = 1.7 ... t_2 = 2.38$ Sfc 3:  $\varphi_3 = 0 \dots D_3 = 0.25 \dots t_3 = 1.62$ 

Sfc 5:  $f_5 = 1 ... D_5 = 1.3 ... t_5 = bfl = ?$ Sfc 4:  $\varphi_4 = 0 ... D_4 = 0.7 ... t_4 = 1.00$ 

#### y-u ray trace: marginal ray to find aperture stop

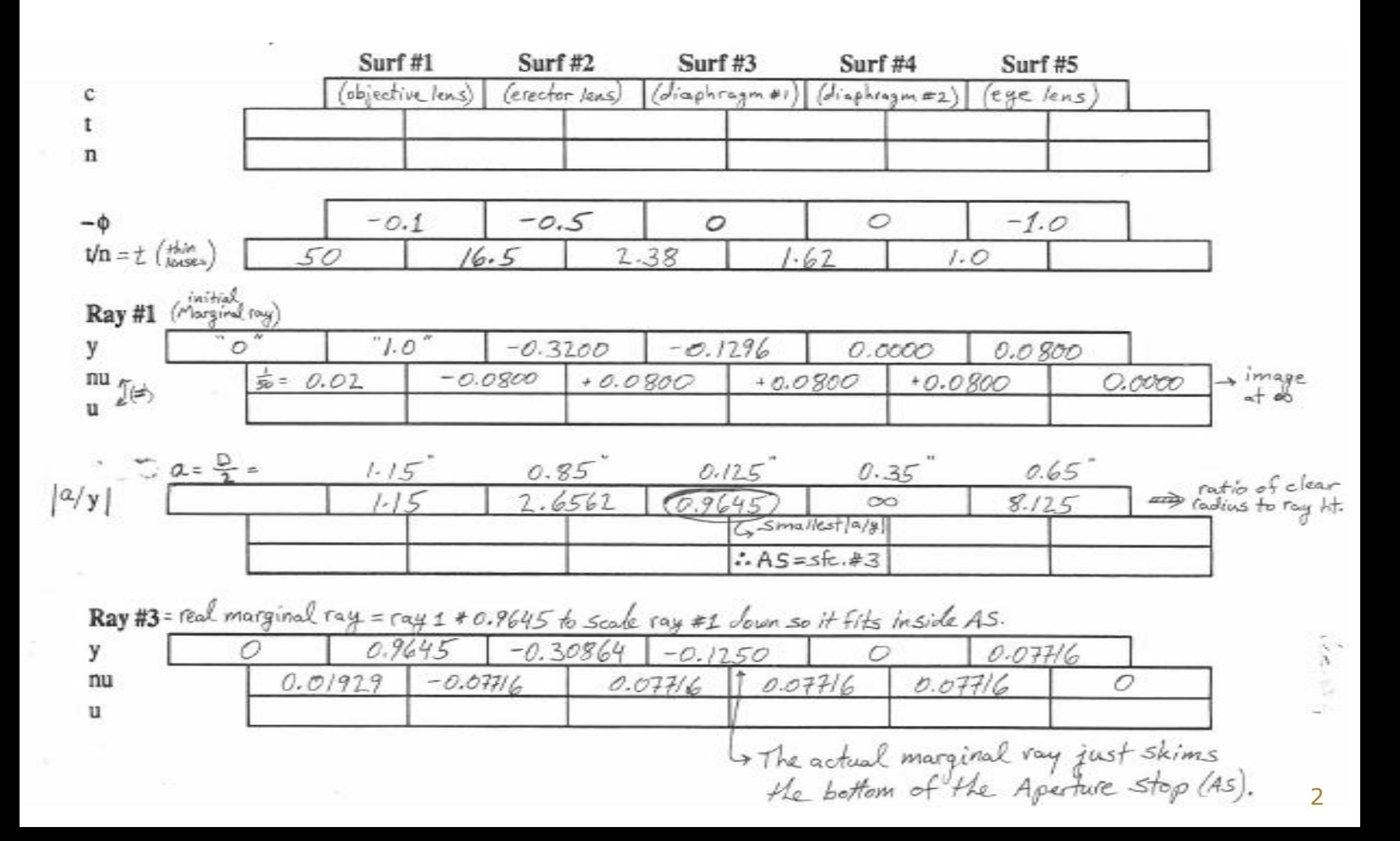

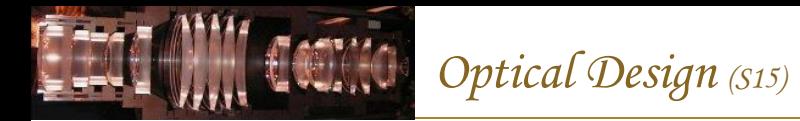

#### y-u ray trace: chief ray to find field stop

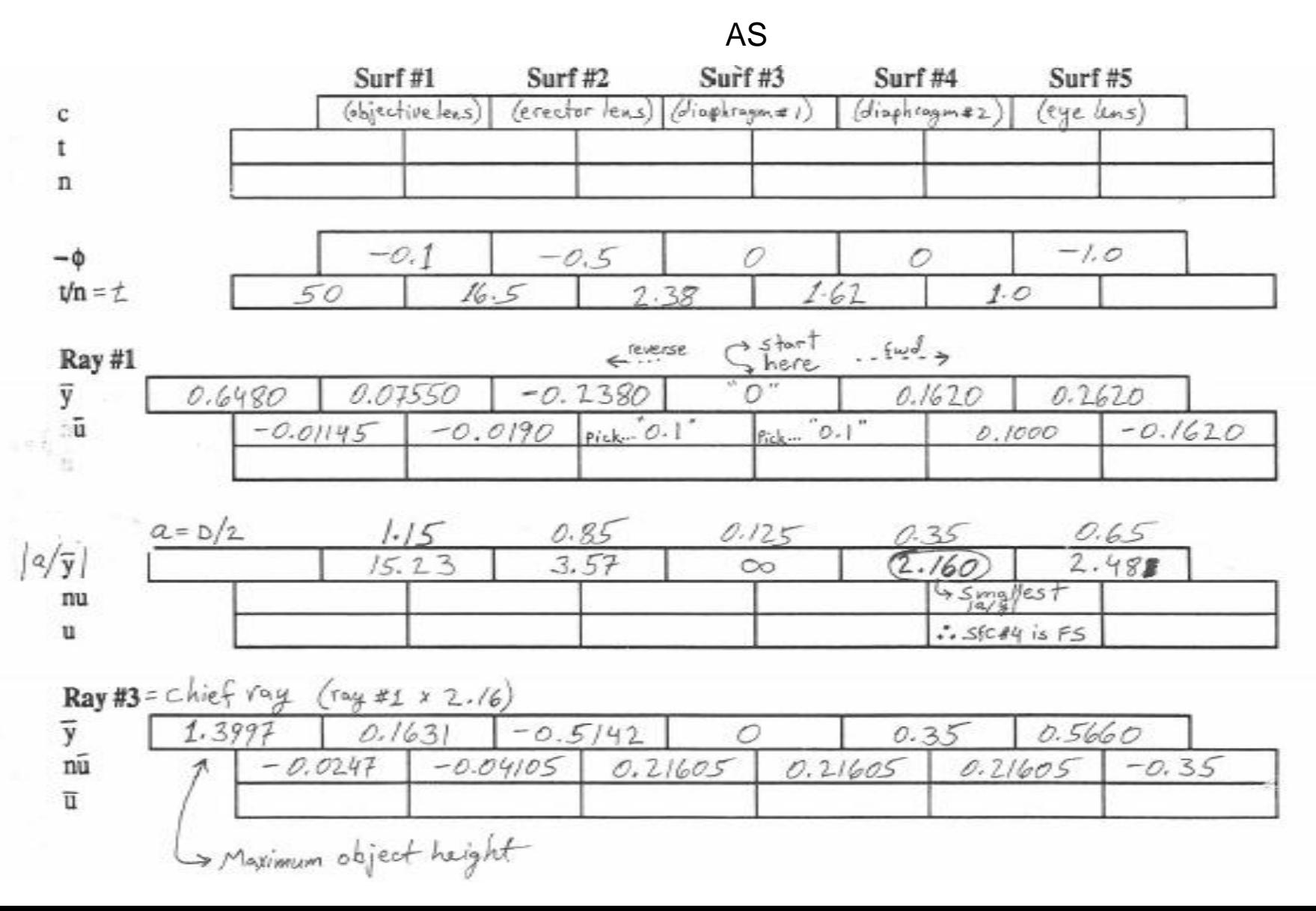

3

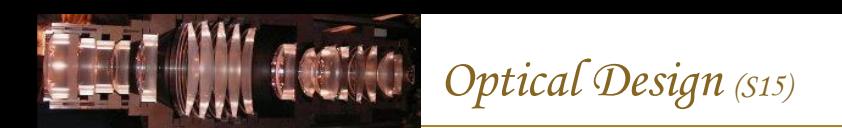

# Entrance pupil location

We can locate the entrance-pupil plane by finding the distance  $x_{ep}$  from surface 1 to where the chief ray appears to cross the axis when viewed from object space.

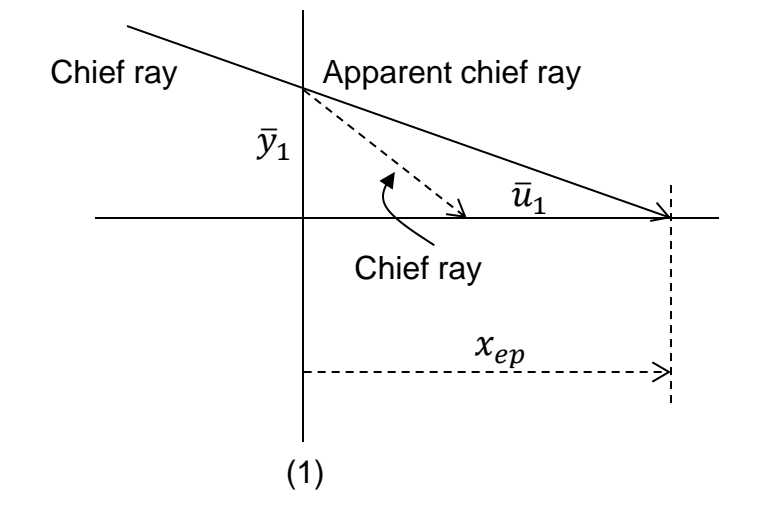

From the triangle in the figure  $\ldots \bar{u}_1 = \frac{-\bar{y}_1}{x}$  $x_{ep}$ (the minus sign is from the sign convention, as the diagram is drawn for a negative angle)

 $x_{ep}$  = - $-\bar{y}_1$  $\overline{u}_1$ Therefore, the distance from surface 1 to the entrance-pupil plane is

Using values from our y-u ray-trace sheet for surface 1 gives  $x_{ep} = \frac{-(0.163)}{-0.0247}$  $\frac{-0.163j}{-0.0247} = 6.59$ 

(The exit pupil is located 6.59" to the right of the objective lens … inside the telescope)

# Exit pupil location

We can locate the exit-pupil plane by finding the distance  $x_{xp}$  from the last surface  $(k)$  to where the chief ray appears to cross the axis when viewed from image space.

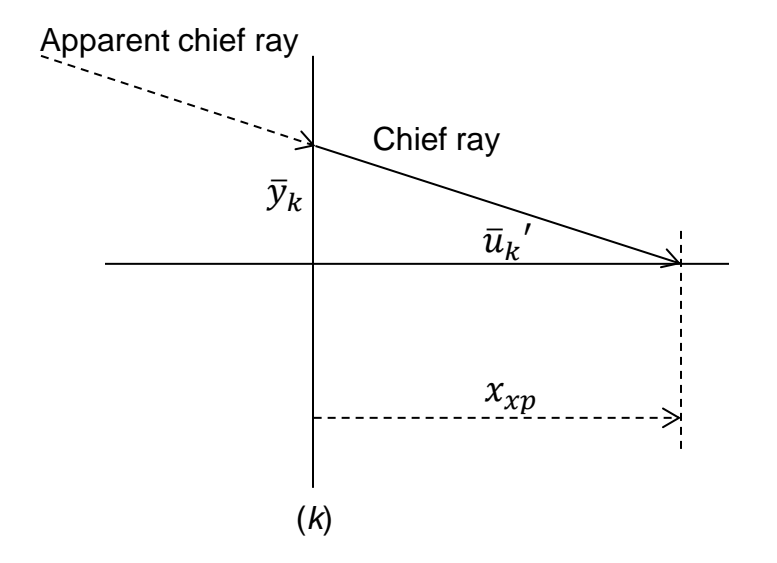

From the triangle in the figure  $\ldots \bar{u}_k' = \frac{-\bar{y}_k}{r}$  $x_{xp}$ 

 $x_{xp} = -\bar{y}_k$  $\overline{u}_k$ ′ Therefore, the distance from surface  $k$  to the exit-pupil plane is

Using values from our y-u ray-trace sheet for surface  $k = 5$  gives  $x_{xp} = \frac{-(0.5660)}{-0.3500}$  $\frac{-(0.3660)}{-0.3500}$  = 1.617

(The exit pupil is located 1.617" to the right of the eye lens)

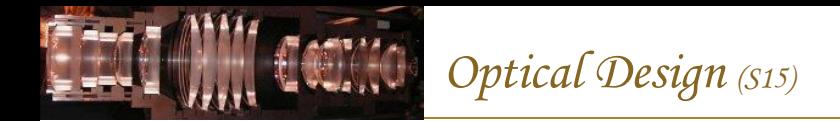

## Entrance pupil diameter

The apparent marginal ray height at the pupil plane gives the entrance pupil semi-diameter  $y_{ep}$ .

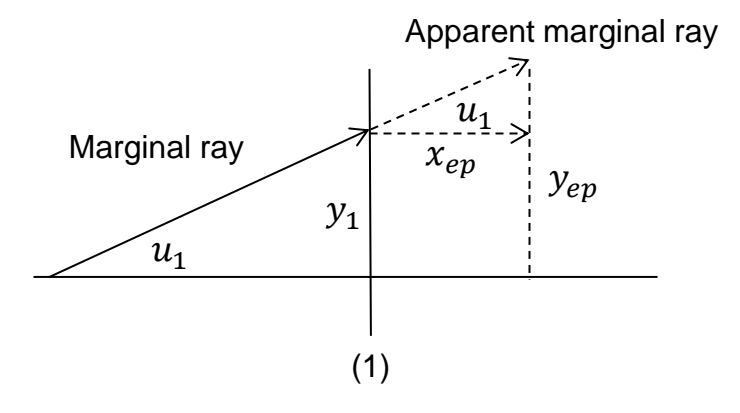

From the triangle in the figure ...  $u_1 = \frac{y_{ep} - y_1}{x}$  $x_{ep}$ 

Therefore, the pupil semi-diameter is  $| y_{ep} = y_1 + x_{ep}u_1$ 

Using values from our y-u ray-trace sheet for surface 1 gives  $y_{ep} = 0.9645 + (6.59)(0.01929) = 1.0916$ 

So the exit pupil diameter is  $|2y_{ep}| = 2.183$ "

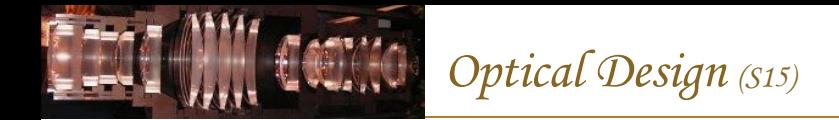

## Exit pupil diameter

The apparent marginal ray height at the pupil plane gives the exit pupil semi-diameter  $y_{xp}$ .

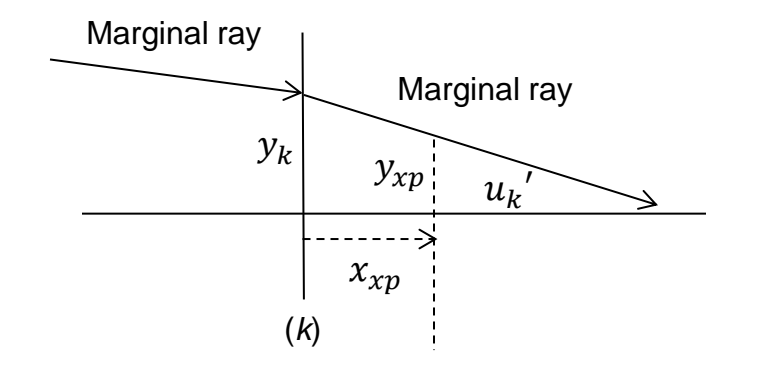

From the triangle in the figure ...  $u_k' = \frac{-(y_k - y_{xp})}{x}$  $x_{xp}$ 

Therefore, the pupil semi-diameter is  $|y_{xp} = y_k + x_{xp}u_k|$ (*k* denotes the last surface)

Using values from our y-u ray-trace sheet for surface *k=*5 gives  $y_{xp} = 0.07716 + (1.617)(0) = 0.07716$ 

So the exit pupil diameter is  $|2y_{xp}| = 0.154$ "

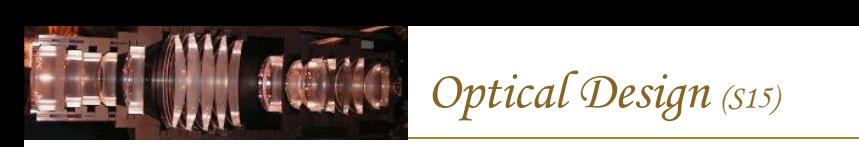

# Ray trace from object at ∞

Tracing a ray from an object at  $(-)$  gives us what we need to find the following:

- effective focal length  $f_e$
- $2<sup>nd</sup>$  focal length  $f'$
- $\cdot$  back focal length  $bf$ (Greivenkamp calls it back focal distance)
- 2<sup>nd</sup> principal plane distance  $d'$

From the triangle formed by the 2<sup>nd</sup> principal plane, the optical axis, and the ray, the "**2 nd focal length**" is

Dividing by the image-space index yields the **effective focal length** …

Replacing the 2nd principal plane in the above figure with the last optical surface gives the **back focal length** … (distance from the last surface to the focal plane)

The distance from the last surface to  $2<sup>nd</sup>$  principal plane is then

The distance from the last surface to 2<sup>nd</sup> nodal plane is  $\mid \eta' = bfl - f$ 

| Ray from $-\infty$ | $n'$   |
|--------------------|--------|
| $y_1$              | $u_k'$ |
| $\vdots$           | $u_k'$ |
| $f' = n' f_e$      |        |

$$
f' = \frac{-y_1}{u_k'} = n'f_e
$$
 (*k* = last surface)

$$
bfl = \frac{-y_k}{u_k'}
$$

$$
d' = bfl - f' = \frac{y_1 - y_k}{u_k'}
$$

 $f_e =$ 

 $-y_1$ 

 $\left(nu\right)_{k}$ '

## Ray trace from image at ∞

Tracing a ray from an image at  $\infty$  gives us what we need to find the following:

- effective focal length  $f_e$
- 1<sup>st</sup> focal length  $f$
- $\cdot$  front focal length  $ffl$ (Greivenkamp calls it front focal distance)
- 1<sup>st</sup> principal plane distance  $d$

From the triangle formed by the 1<sup>st</sup> principal plane, the optical axis, and the ray, the "**1 st focal length**" is

Dividing by the image-space index yields the **effective focal length** …

Replacing the 1st principal plane in the above figure with the first optical surface gives the **front focal length** … (distance from the first surface to the focal plane)

The distance from the first surface to  $1<sup>st</sup>$  principal plane is then

The distance from the first surface to 1st nodal plane is  $| \eta = ff l + f'$ 

$$
n
$$
\n\n
$$
v
$$
\n\n
$$
v_k
$$
\n\n
$$
f = nf_e
$$
\n\n
$$
x
$$

$$
f = \frac{y_k}{u_1} = nf_e
$$
 (*k* = last surface)

$$
ffl = \frac{-y_1}{u_1}
$$

$$
d = ffl + f = \frac{y_k - y_1}{u_1}
$$

 $f_e =$ 

 $y_k$ 

 $\left(nu\right)_{1}$ 

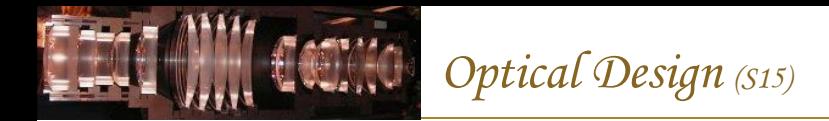

## The optical (or Lagrange) invariant

Paraxial marginal and chief ray data also can be used to calculate the optical invariant … a quantity that always has the same value, regardless of where in the system it is calculated.

 $INV = n(\bar{y}u - y\bar{u}) = n'(\bar{y}u' - y\bar{u}')$ 

I encourage you to carefully consider this simple equation (represented by all sorts of Symbols, including strange Cyrillic characters that resemble  $x \dots$  it can be very useful!

Ex: object plane ( = ℎ, = 0) … = ℎ = ℎ ℎ′ ′ Ex: image plane ( = ℎ′, = 0) … = ′ℎ′′ = ′′

Transverse magnification:  $m = \frac{h^2}{h}$  $\frac{h'}{h} = \frac{nu}{n'u}$  $\frac{nu}{n'u'} = \frac{\bar{y}_{image}}{\bar{y}_{object}}$  $\bar{\mathrm{y}}_{object}$ 

Can use invariant to calculate image size without tracing chief ray …